### CSE 444: Database Internals

Lectures 5-6 Indexing

CSE 444 - Winter 2019 1

# Announcements

- HW1 due Friday
	- Turn in a hard copy before/after class or during office hour.
- Lab1 is due on Wednesday, 11pm
- 544M first reading due Friday... but flexible
- Monday is a holiday

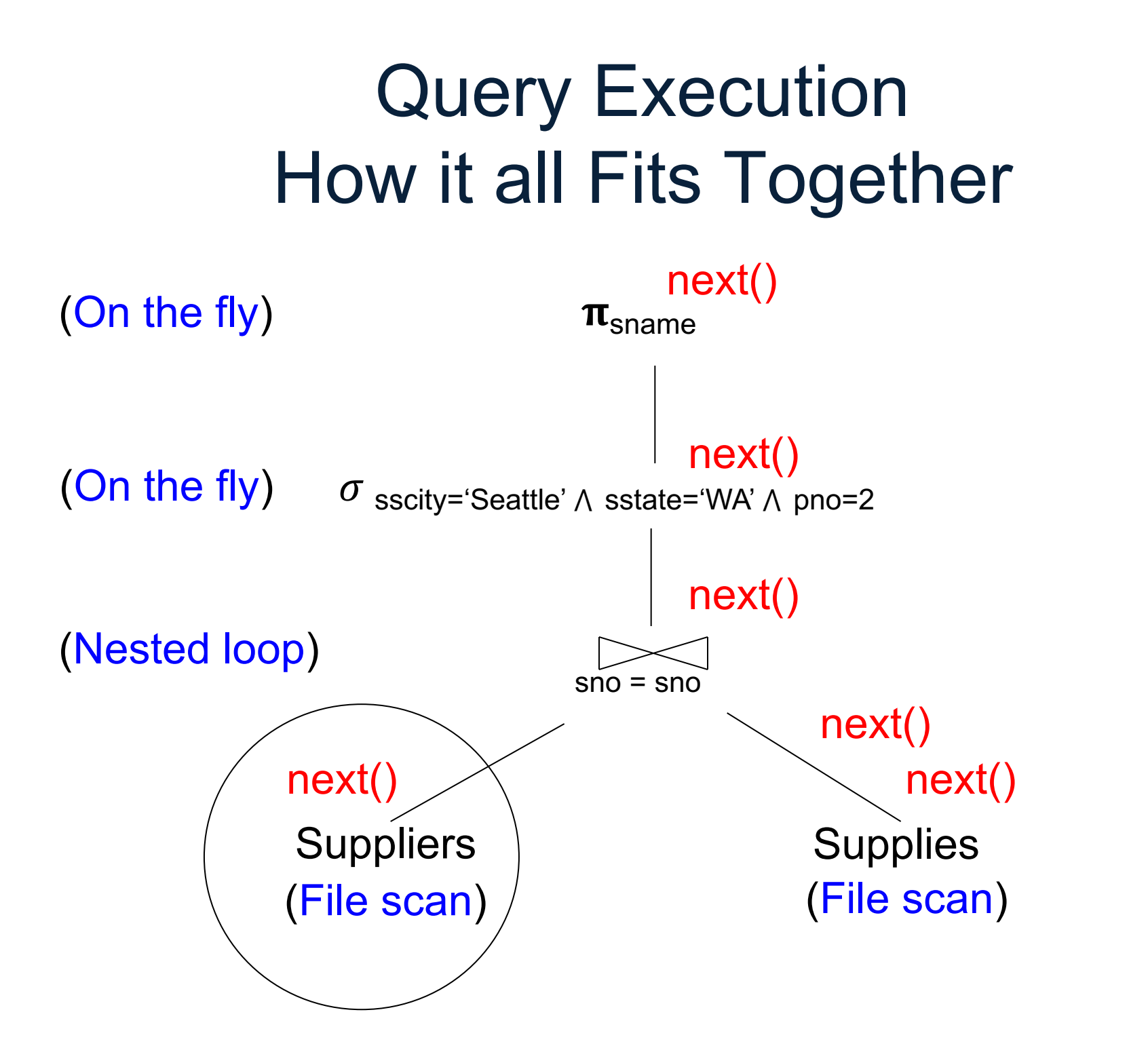

3

# Query Execution In SimpleDB

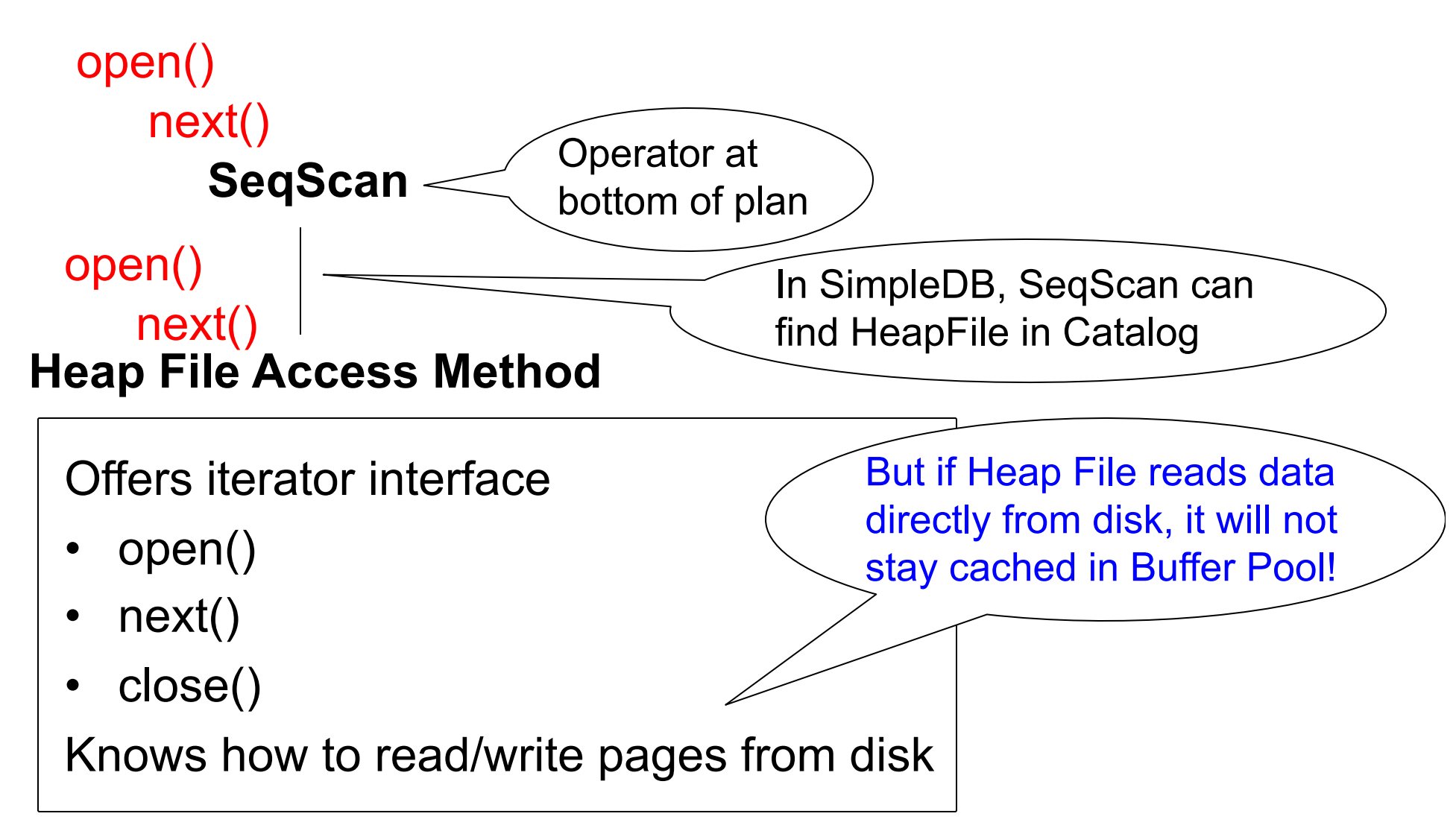

# Basic Access Method: Heap File

API

- **Create** or **destroy** a file
- **Insert** a record
- **Delete** a record with a given rid (rid)
	- rid: unique tuple identifier (more later)
- **Get** a record with a given rid
	- Not necessary for sequential scan operator
	- But used with indexes
- **Scan** all records in the file

# But Often Also Want….

• **Scan** all records in the file that match a **predicate** of the form **attribute op value**

– Example: Find all students with GPA > 3.5

- Critical to support such requests efficiently
	- Why read all data form disk when we only need a small fraction of that data?
- This lecture and next, we will learn how

# Searching in a Heap File

### File is not sorted on any attribute Student(sid: int, age: int, …)

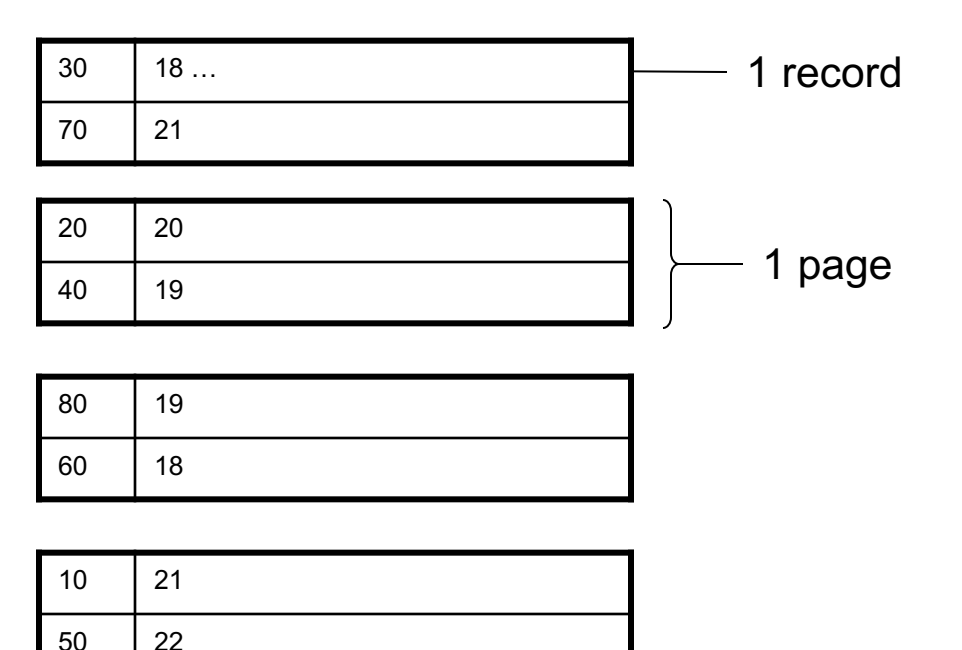

# Heap File Search Example

- 10,000 students
- 10 student records per page
- Total number of pages: 1,000 pages
- Find student whose sid is 80
	- Must read on average 500 pages
- Find all students older than 20
	- Must read all 1,000 pages
- Can we do better?

# Sequential File

File sorted on an attribute, usually on primary key Student(sid: int, age: int, …)

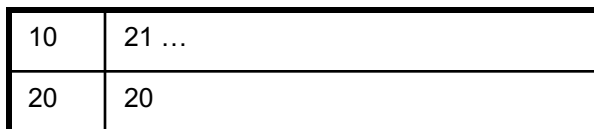

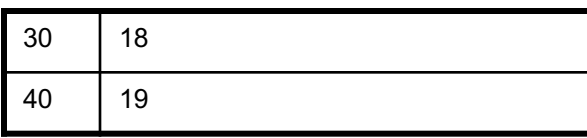

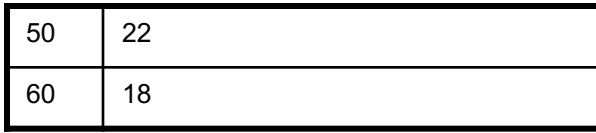

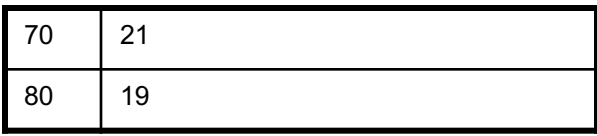

# Sequential File Example

- Total number of pages: 1,000 pages
- Find student whose sid is 80
	- Could do binary search, read  $log_2(1,000) \approx 10$  pages
- Find all students older than 20
	- Must still read all 1,000 pages
- Can we do even better?
- Note: Sorted files are inefficient for inserts/deletes

# Creating Indexes in SQL

CREATE TABLE V(M int, N varchar(20), P int);

CREATE INDEX V1 ON V(N)

CREATE INDEX V2 ON V(P, M)

select \* from V where P=55 and M=77

select \* from V where P=55

# **Outline**

• Index structures  $\vert$  Today • Hash-based indexes  $\uparrow$ Next time• B+ trees

### Indexes

- **Index:** data structure that organizes data records on disk to optimize selections on the *search key fields* for the index
- An index contains a collection of *data entries*, and supports efficient retrieval of all data entries with a given search key value **k**
- Indexes are also access methods!
	- So they provide the same API as we have seen for Heap Files
	- And efficiently support scans over tuples matching predicate on search key

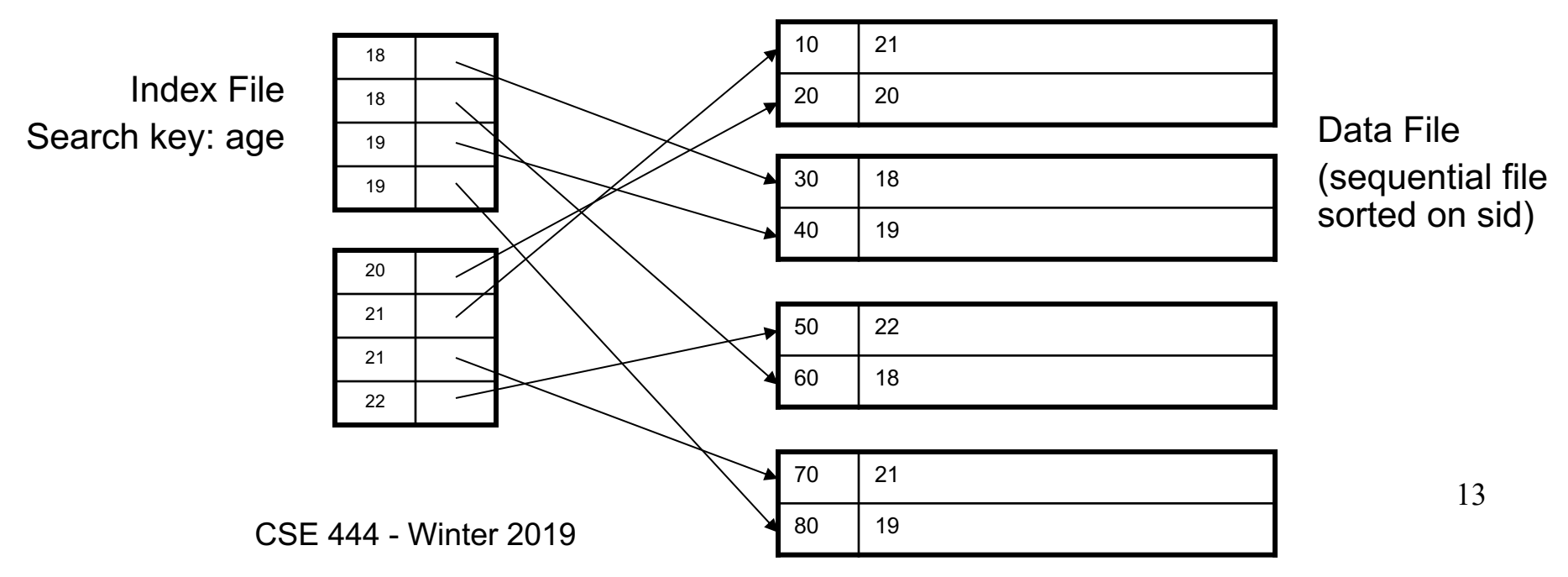

# Indexes

- **Search key** = can be any set of fields
	- not the same as the primary key, nor a key
- **Index** = collection of data entries
- **Data entry** for key k can be:
	- (k, RID)
	- (k, list-of-RIDs)
	- The actual record with key k
		- In this case, **the index is also a special file organization**
		- Called: "indexed file organization"

![](_page_14_Figure_0.jpeg)

Header contains slot directory

+ Need to keep track of # of slots

+ Also need to keep track of free space (F)

Slot directory

Each slot contains <record offset, record length>

Can handle variable-length records Can move tuples inside a page without changing RIDs RID is (PageID, SlotID) combination

# Different Types of Files

- For the data inside base relations:
	- Heap file (tuples stored without any order)
	- Sequential file (tuples sorted on some attribute(s))
	- Indexed file (tuples organized following an index)
- Then we can have additional index files that store (key,rid) pairs
- Index can also be a "covering index"
	- Index contains (search key + other attributes, rid)
	- Index suffices to answer some queries

# Primary Index

- Primary index determines location of indexed records
- **Dense index: sequence of (key,rid) pairs**

![](_page_16_Figure_3.jpeg)

### Primary Index

• *Sparse* index

![](_page_17_Figure_2.jpeg)

# Primary Index with Duplicate Keys

• Sparse index: pointer to lowest search key on each page: Example search for 20 ...but need to

![](_page_18_Figure_2.jpeg)

# Primary Index with Duplicate Keys

• Better: pointer to *lowest new search key* on each page:

![](_page_19_Figure_2.jpeg)

# Primary Index with Duplicate Keys

• Dense index:

![](_page_20_Figure_2.jpeg)

# Primary Index: Back to Example

- Let's assume all pages of index fit in memory
- Find student whose sid is 80
	- Index (dense or sparse) points directly to the page
	- Only need to read 1 page from disk.
- Find all students older than 20
	- Must still read all 1,000 pages.
- How can we make *both* queries fast?

### Secondary Indexes

- Do not determine placement of records in data files
- Always dense (why ?)

![](_page_22_Figure_3.jpeg)

# Clustered vs. Unclustered Index

![](_page_23_Figure_1.jpeg)

#### **CLUSTERED UNCLUSTERED**

Clustered = records close in index are close in data

### Clustered/Unclustered

- Primary index = clustered by definition
- Secondary indexes = usually unclustered

# Secondary Indexes

- Applications
	- Index unsorted files (heap files)
	- When necessary to have multiple indexes
	- Index files that hold data from two relations
		- Called "clustered file"
		- Notice the different use of the term "clustered"!

# Announcements

• HW1 due today, either in paper or on gradescope by 11pm

Gradescope invites have been sent to your @**uw** address**.** Email me if you can't find the email or have added the class more recently than yesterday.

- HW 2 posted
- Monday is a holiday

# Index Classification Summary

- Primary/secondary
	- Primary = determines the location of indexed records
	- Secondary = cannot reorder data, does not determine data location

#### • Dense/sparse

- Dense = every key in the data appears in the index
- Sparse = the index contains only some keys

#### • Clustered/unclustered

- Clustered = records close in index are close in data
- Unclustered = records close in index may be far in data
- $\cdot$  B + tree / Hash table /  $\dots$

# Ex1. Primary Dense Index (tid)

![](_page_28_Figure_1.jpeg)

- Dense: an "index key" for every database record
	- (In this case) every "database key" appears as an "index key"

80 4 11:08:09 "….."

- Primary: determines the location of indexed records
- Also, Clustered: records close in index are close in data

Improve from Primary Clustered Index?

Clustered Index can be made Sparse (normally one key per page)

### Ex2. Draw a primary sparse index on "tid"

![](_page_30_Picture_99.jpeg)

![](_page_30_Picture_100.jpeg)

![](_page_30_Picture_101.jpeg)

![](_page_31_Figure_0.jpeg)

![](_page_31_Figure_1.jpeg)

# Large Indexes

- What if index does not fit in memory?
- Would like to index the index itself
	- Hash-based index
	- Tree-based index

### Hash-Based Index

Good for point queries but not range queries

![](_page_33_Figure_2.jpeg)

### Tree-Based Index

- How many index levels do we need?
- Can we create them automatically? Yes!
- Can do something even more powerful!

## B+ Trees

- Search trees
- Idea in B Trees
	- $-$  Make 1 node = 1 page (= 1 block)
- Idea in B+ Trees
	- Keep tree balanced in height dynamic rather than static
	- Make leaves into a linked list : facilitates range queries

![](_page_36_Figure_0.jpeg)

Note: can also store data records directly as data entries

### B+ Trees Basics

- Parameter d = the *degree*
- Each node has **d <= m <= 2d keys** (except root)
- Each node also has **m+1 pointers**

![](_page_37_Figure_4.jpeg)

### B+ Trees Properties

- For each node except the root, maintain 50% occupancy of keys
- Insert and delete must rebalance to maintain constraints

# Searching a B+ Tree

- Exact key values:
	- Start at the root
	- Proceed down, to the leaf
- Range queries:
	- Find lowest bound as above
	- Then sequential traversal

Select name From Student Where  $age = 25$ 

Select name From Student Where  $20 \leq a$ ge and  $age \leq 30$ 

### B+ Tree Example

![](_page_40_Figure_1.jpeg)

# B+ Tree Design

- How large d?
- Example:
	- Key size  $=$  4 bytes
	- $-$  Pointer size = 8 bytes
	- $-$  Block size = 4096 bytes
- 2d  $x$  4 + (2d+1)  $x$  8 <= 4096
- $d = 170$

## B+ Trees in Practice

- Typical order: 100. Typical fill-factor: 67%.
	- $-$  average fanout = 133
- Typical capacities
	- $-$  Height 4: 133<sup>4</sup> = 312,900,700 records
	- $-$  Height 3: 133<sup>3</sup> = 2,352,637 records
- Can often hold top levels in buffer pool
	- $-$  Level 1 = 1 page = 8 Kbytes
	- $-$  Level 2 = 133 pages = 1 Mbyte
	- $-$  Level 3 = 17,689 pages = 133 Mbytes

Insert (K, P)

- Find leaf where K belongs, insert
- If no overflow (2d keys or less), halt
- If overflow (2d+1 keys), split node, insert in parent:

![](_page_43_Figure_5.jpeg)

- If leaf, also keep K3 in right node
- When root splits, new root has 1 key only

### Insertion in a B+ Tree Insert K=19

![](_page_44_Figure_1.jpeg)

![](_page_45_Figure_1.jpeg)

Now insert 25

![](_page_46_Figure_2.jpeg)

After insertion

![](_page_47_Figure_2.jpeg)

But now have to split !

![](_page_48_Figure_2.jpeg)

#### Insertion in a B+ Tree After the split

![](_page_49_Figure_1.jpeg)

# Deletion in a B+ Tree

Delete (K, P)

- Find leaf where K belongs, delete
- Check for capacity
- If leaf below capacity, search adjacent nodes (left first, then right) for extra tuples and rotate them to new leaf
- If adjacent nodes at 50% full, merge
- Update and repeat algorithm on parent nodes if necessary

Delete 30

![](_page_51_Figure_2.jpeg)

#### Deletion from a B+ Tree After deleting 30

![](_page_52_Figure_1.jpeg)

Now delete 25

![](_page_53_Figure_2.jpeg)

![](_page_54_Figure_1.jpeg)

Now delete 40

![](_page_55_Figure_2.jpeg)

![](_page_56_Figure_1.jpeg)

Final tree

![](_page_57_Figure_2.jpeg)

# Summary on B+ Trees

- Default index structure on most DBMSs
- Very effective at answering 'point' queries: productName = 'gizmo'
- Effective for range queries: 50 < price AND price < 100
- Less effective for multirange: 50 < price < 100 AND 2 < quant < 20